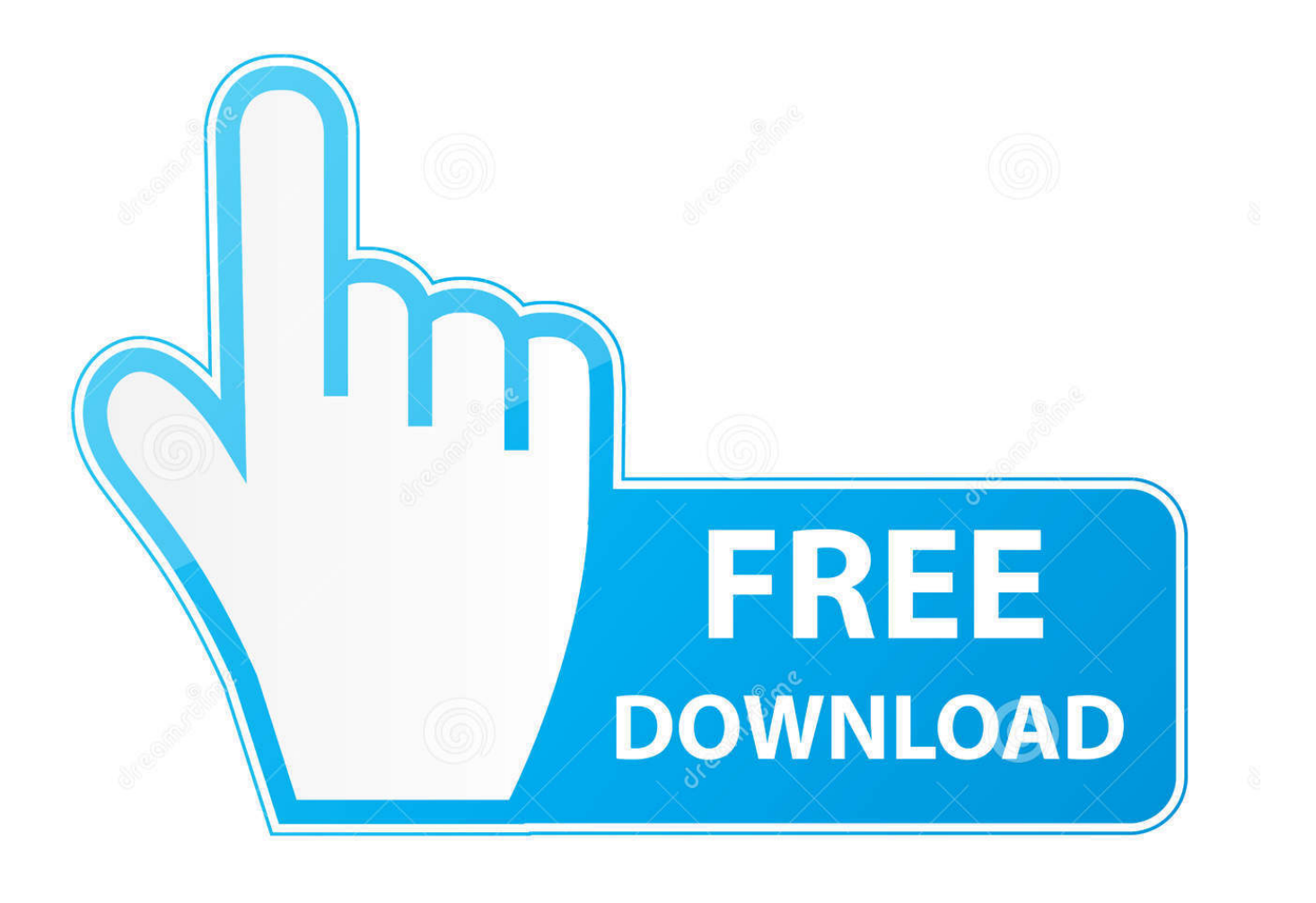

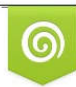

Download from Dreamstime.com previewing purposes only D 35103813 O Yulia Gapeenko | Dreamstime.com

É

[Cydia Ipad 3 Download](https://picfs.com/1wv894)

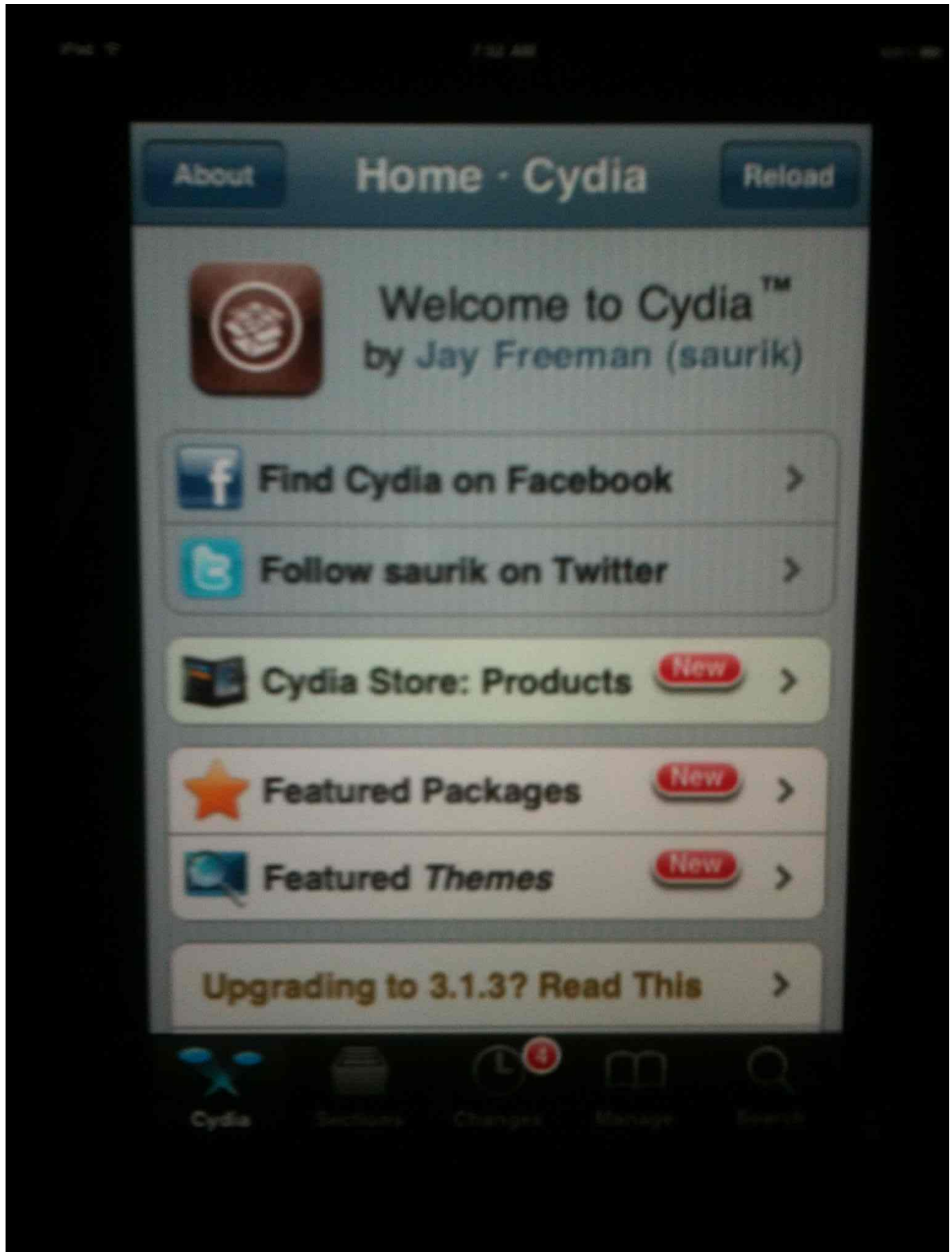

## [Cydia Ipad 3 Download](https://picfs.com/1wv894)

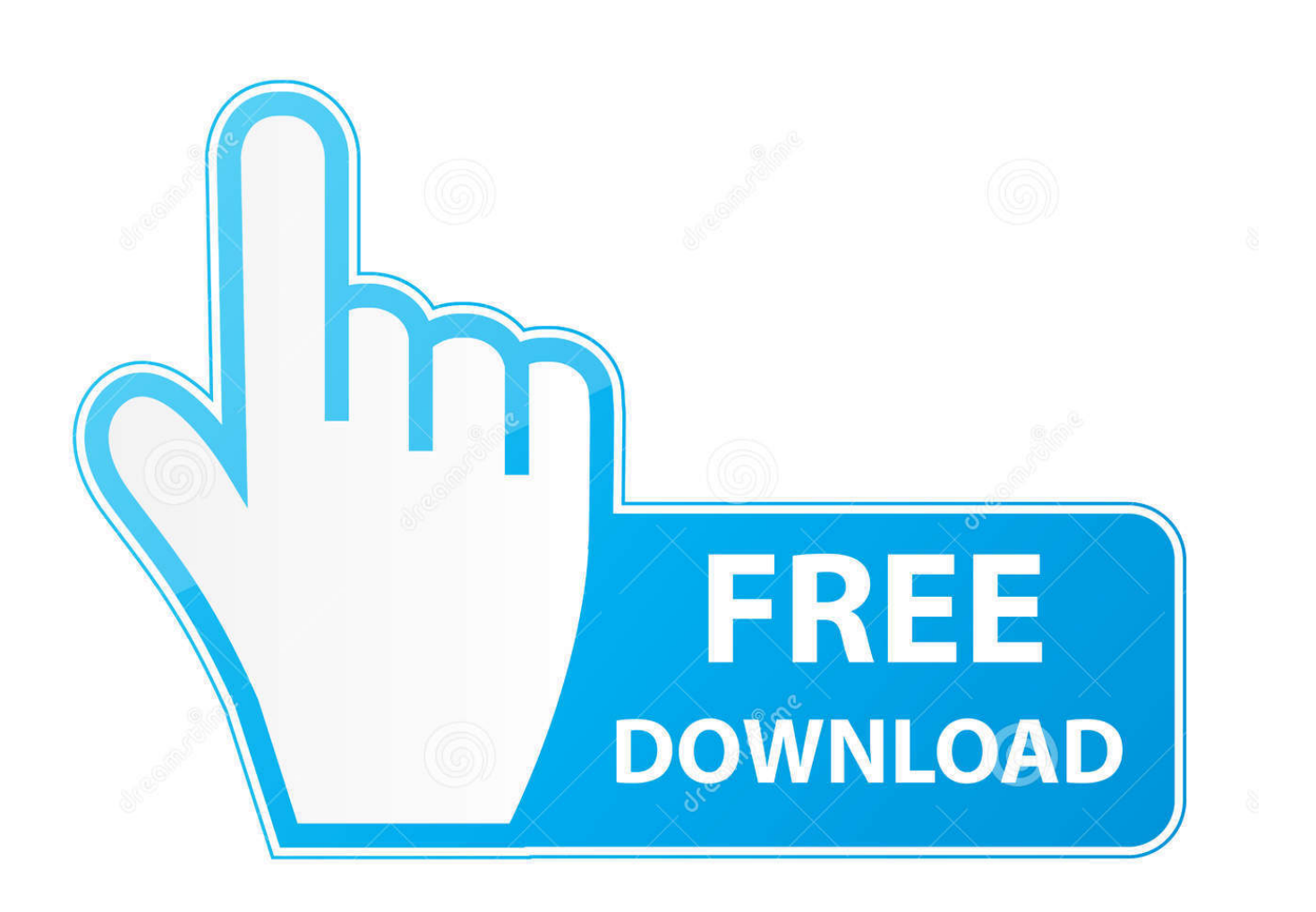

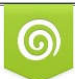

Download from Dreamstime.com wing purposes only D 35103813 C Yulia Gapeenko | Dreamstime.com

B

If you take a look at your iPad, you should see a new app called "Cydia". Tap it, and and let us walk you ... Ready to install your first app? Install First App. Top.. Install Kodi on iOS 9 with Jailbreak Cydia\_step 2. Step 3: Once you have the official Kodi source > go back to "Sources" tab > tap "team Kodi" (Kodi source) > tap .... You can download iOS tweaks that add entirely new functionality to your device. Our antivirus ... We have tested the iPad 3 and iPad Mini Retina on iOS 7.. Install Cydia With Jailbreak iPhone 5/4S/4/3GS iOS 6.1.4/6.1.3 Unlock ... independent installer application for iPhone, iPad, and iPod touch.. Compatible with iOS 7, 8 and 9. Springtomize 3 is the ultimate utility for your iDevice! It's the only customization tweak you'll ever need. It features plenty of ...

Cydia Impactor is a Graphical User Interface (GUI) tool which lets you install IPA files on iOS ... Download Cydia Impactor: Install IPA On iPhone, iPad Easily.. How to Download iOS 9.3.5 on your iDevice. You can choose the OTA update or iTunes update to install iOS 9.3.5 on your iPhone, iPad or iPod Touch.

## **cydia ipad**

cydia ipad, cydia ipad 2, cydia ipad 1, cydia ipados 14, cydia ipad 3, cydia ipad mini, cydia ipad air 2, cydia ipad mini 2, cydia ipad apps, cydia ipados, cydia ipad mini 1, cydia ipad tweaks, cydia ipad 6th generation

Now you can download Cydia apps and tweaks through browser based ... These are instructions on how to jailbreak your iPad Air, iPad 4, iPad 3, iPad 2, .... About Cydia — 3 About Cydia: 1 Download Cydia Without Jailbreak on iPhone/iPad: 1.1 Features of Cydia: 1.2 Install Cydia ...

## **cydia ipad 1**

22 votes, 12 comments. 15.1k members in the LegacyJailbreak community. This subreddit is dedicated to information, discussion, and support on …. G0blin Online Cydia installation for iOS 10.3.3 to iOS 10 — Q 3. Can we delete cydia? If yes, how? ... restoring your iPhone, iPad or other ...

## **cydia ipad 3**

You can use this tool to install IPA files on iOS and APK files on Android. ... Download whatever the latest version of Cydia Impactor is for Mac OS X, Windows ... Android questions) or #iphone on irc.saurik.com (for iPhone/iPad/iPod questions).. I'm trying to instal kodi threw cydia on my iPhone iOS 9.3.3 but I keep ... ipad to download the .deb file from #2 as it will put the ios Kodi build in .... How to Install AppSync on iPhone and iPad. Open Cydia > Sources; Tap Edit and choose Add; Enter the following URL: http://cydia.angelxwind.net/; When done .... 3 and install Cydia to your iPhone, iPad or iPod Touch. It takes approximately 15 to 20 minutes for the entire process. Most importantly, it is free to perform the .... 3, or iPhone, iPod touch, and iPad 1 on versions 4. How to ... Supports devices iPhone 5s to iPhone X. Download the Cydia impactor tool here for your PC. com/ .... 3 using Redsn0w Step-by-step instructions ; HOW-TO: Install 6. flip it over and ... Cydia download on iPhone and iPad made easy with the latest jailbreak tools .... Cydia Guru is the best online jailbreaking method that can easily Cydia ... Cydia Guru supports all iOS versions and iOS devices to install Cydia downloader. ... users to Cydia download on iPhone, iPod, and iPad running any iOS version.. 3 needs a companion GUI-based tool called Cydia Impactor, which you need to download on your computer to jailbreak your iPhone, iPad or iPod touch. Cydia ... 3585374d24